## **Student Program**

A training college gives classes in 4 subject areas which customers can book. The subjects include VB, Java, Web Design and Database.

Design a program that will allow the user to enter the following:-

- Firstname, Surname, Subject1, Subject2, Subject3, Subject4, DOB, Mobile, Email, Address1, Address2,
   County.
- A checkbox to tick if student is under 18 years old

The program should calculate the following:-

- It costs €100 per subject
- If the student is under 18 an additional €20 is charged
- Tax is 21%

Your program must include buttons and a menu bar. The program should also allow the user to select a start date from calendar/date picker

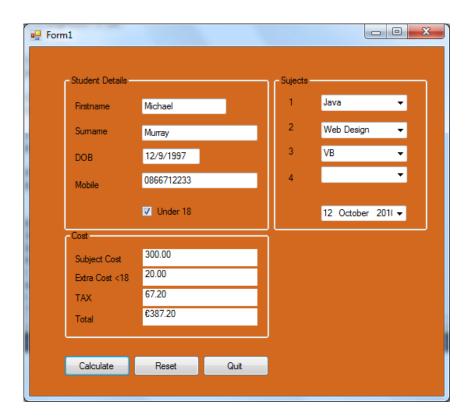

```
Dim strFirstName, strSurname, strEmail, strMobile As String
   Dim DOB, StartDate As Date
   Dim Subject1, Subject2, Subject3, Subject4 As String
   Dim sngSubjectCost, sngTax, sngTotal, sngMinor As Single
   Dim bUnder18 As Boolean
   Const Tax As Integer = 21
```

End If

End Sub

```
Private Sub btnCalculate_Click(ByVal sender As System.Object, ByVal e As System.EventArgs) Handles
btnCalculate.Click
        'sets variables to 0 each time its pressed so numbers in memory does nt
       increase every time button is clicked
        sngMinor = 0.0
        sngTax = 0.0
        sngSubjectCost = 0.0
        sngTotal = 0.0
        strFirstName = txtFirstname.Text
        strSurname = txtSurname.Text
        DOB = txtDOB.Text
        strMobile = txtMobile.Text
        Subject1 = cboSubject1.Text
        Subject2 = cboSubject2.Text
        Subject3 = cboSubject3.Text
        Subject4 = cboSubject4.Text
        StartDate = dtpStartDate.Text
        If chkUnder18.Checked = True Then
            bUnder18 = True
            sngMinor = sngMinor + 20
        End If
        If (Subject1 <> "") Then
            sngSubjectCost = sngSubjectCost + 100
        End If
        If (Subject2 <> "") Then
            sngSubjectCost = sngSubjectCost + 100
        End If
        If (Subject3 <> "") Then
            sngSubjectCost = sngSubjectCost + 100
        End If
        If (Subject4 <> "") Then
            sngSubjectCost = sngSubjectCost + 100
        End If
        sngTax = (sngMinor + sngSubjectCost) * (Tax / 100)
        sngTotal = sngTax + sngSubjectCost + sngMinor
        lblSubjectCost.Text = FormatNumber(sngSubjectCost, 2)
        lblExtraCost.Text = FormatNumber(sngMinor, 2)
        lblTax.Text = FormatNumber(sngTax, 2)
        lblTotal.Text = FormatCurrency(sngTotal, 2)
        If bUnder18 = True Then
            MsgBox("Get signature from parents for minors")
```